Objektno orjentisano<br>programiranje: programiranje: Objektno orjentisano<br>programiranje:<br>Naredbe za kontrolu izvršenja<br>programa

### programa enja<br>Eprilagođeno od prof. dr Gordana Đorđević]<br>Eprilagođeno od prof. dr Gordana Đorđević]

# Algoritamske strukture

 Svaki niz komandi koji se napiše u okviru tela neke metode predstavlja algoritam odnosno niz koraka koji Algoritamske strukture<br>Svaki niz komandi koji se napiše u okviru tela neke<br>metode predstavlja algoritam odnosno niz koraka koji<br>vodi ka rešenju nekog problema.<br>Algoritamske strukture koje se mogu primeniti u Javi s Algoritamske strukture<br>
• Svaki niz komandi koji se napiše u okviru tela neke<br>
metode predstavlja algoritam odnosno niz koraka koji<br>
• Algoritamske strukture koje se mogu primeniti u Javi su:<br>
• Linijska algoritamska struk Algoritamske strukture<br>
Svaki niz komandi koji se napiše u okviru tela neke<br>
netode predstavlja algoritam odnosno niz koraka koji<br>
odi ka rešenju nekog problema.<br>
Ngoritamske strukture koje se mogu primeniti u Javi su:<br>
Li Algoritamske strukture<br>
Svaki niz komandi koji se napiše u okviru tela neke<br>
metode predstavlja algoritam odnosno niz koraka koji<br>
vodi ka rešenju nekog problema.<br>
Algoritamske strukture koje se mogu primeniti u Javi su:<br> Arty of Itali HSKC Strukture<br>
Svaki niz komandi koji se napiše u okviru tela neke<br>
netode predstavlja algoritam odnosno niz koraka koji<br>
rodi ka rešenju nekog problema.<br>
Algoritamske strukture koje se mogu primeniti u Javi ki niz komandi koji se napiše u okviru tela neke<br>tode predstavlja algoritam odnosno niz koraka koji<br>di ka rešenju nekog problema.<br>oritamske strukture koje se mogu primeniti u Javi su:<br>Linijska algoritamska struktura – svak Svaki niz komandi koji se napiše u okviru tela neke<br>netode predstavlja algoritam odnosno niz koraka koji<br>rodi ka rešenju nekog problema.<br>Algoritamske strukture koje se mogu primeniti u Javi su:<br>- Linijska algoritamska stru

- samo jedanput i to u redosledu u kojem je napisana, bezuslovno
- određeni uslov, pa ako je uslov ispunjen izvršava se jedna grupa tode predstavlja algoritam odnosno niz koraka koji<br>di ka rešenju nekog problema.<br>oritamske strukture koje se mogu primeniti u Javi su:<br>Linijska algoritamska struktura – svaka komanda se izvršava<br>samo jedanput i to u redosl
- 

### Realizacija algoritamskih struktura oritamskih struktura<br>u Javi **Realizacija algoritamskih struktura<br>
• Realizacija linijske strukture u Javi je veoma jednostavna; dovoljno<br>
je napisati naredbe jednu ispod druge i one će se izvršavati<br>
• Za realizaciju razgranate i ciklične algoritamsk**

- Realizacija linijske strukture u Javi je veoma jednostavna; dovoljno je napisati naredbe jednu ispod druge i one će se izvršavati<br>sekvencijalno **U Javi**<br>
Zacija linijske strukture u Javi je veoma jec<br>
pisati naredbe jednu ispod druge i one će<br>
encijalno<br>
alizaciju razgranate i ciklične algoritamske<br>
dbe za kontrolu toka izvršavanja programa<br>
aredbe za uslovno gran Exacija linijske strukture u Javi je veoma jednostav<br>pisati naredbe jednu ispod druge i one će se izvrencijalno<br>alizaciju razgranate i ciklične algoritamske strukt<br>alizaciju razgranate i ciklične algoritamske strukt<br>be za Alealizacija linijske strukture u Javi je veoma jednostavna; dovoljno e napisati naredbe jednu ispod druge i one će se izvršavati ekvencijalno<br>ekvencijalno (a realizaciju razgranate i ciklične algoritamske strukture korist Existi naredbe jednu ispod druge i one će se izvršava<br>pisati naredbe jednu ispod druge i one će se izvršava<br>encijalno<br>alizaciju razgranate i ciklične algoritamske strukture l<br>be za kontrolu toka izvršavanja programa:<br>aredb
- - Naredbe za uslovno granjanje (razgranata algoritamska struktura)
		-
		-
	- - **FOR naredba**
		- **WHILE naredba**
		-

# IF naredba

**Deklaracija IF naredbe** 

- **if (....uslov...)**<br>IF (...uslov...) komanda\_1;<br>if (...uslov...) komanda\_1;<br>iaracija počinje rezervisanom reči **if** (malimina) **IF naredba<br>
• Deklaracija IF naredbe<br>
• Deklaracija počinje rezervisanom reči if (malim<br>
• Deklaracija počinje rezervisanom reči if (malim<br>
• paken rezervisano reči piče se legički uslov koji** slovima)
- nakon rezervisane reči piše se logički uslov koji **Seklaracija IF naredbe**<br>Deklaracija IF naredbe<br>if (...uslov...) komanda\_1;<br>Deklaracija počinje rezervisanom reči **if (**malim<br>slovima)<br>nakon rezervisane reči piše se logički uslov koji<br>se proverava; uslov je logički izraz Deklaracija IF naredbe<br>
if (...uslov...) komanda\_1;<br>
Deklaracija počinje rezervisanom reči **if (**malim<br>
slovima)<br>
nakon rezervisane reči piše se logički uslov koji<br>
se proverava; uslov je logički izraz koji se može<br>
prover ■ Deklaracija IF naredbe<br>
if (...uslov...) komanda\_1;<br>
■ Deklaracija počinje rezervisanom reči **if (malim**<br>
slovima)<br>
■ nakon rezervisane reči piše se logički uslov koji<br>
se proverava; uslov je logički izraz koji se može<br> zemanacija i Harcasco<br>
i f (...uslov...) komanda\_1;<br>Deklaracija počinje rezervisanom reči **if** (malim<br>slovima)<br>
nakon rezervisane reči piše se logički uslov koji<br>se proverava; uslov je logički izraz koji se može<br>proveriti
- 

# Operatori za kreiranje logičkog izraza<br>Atori za poređenie vrednosti se mogu koristiti iskliučivo sa

 Operatori za poređenje vrednosti se mogu koristiti isključivo sa prostim tipovima podataka, jer ne funkcionišu u situacijama kada treba porediti dva objekta (String, Calendar i drugi objekti) Operatori za kreiranje logičkog iz<br>
• Operatori za poređenje vrednosti se mogu koristiti isl<br>
prostim tipovima podataka, jer ne funkcionišu u situa<br>
kada treba porediti dva objekta (String, Calendar i dr<br>
objekti)<br>
Napomen

Napomena: operatori "=" i "==" su različiti. "=" je operator za dodeljivanje vrednosti, a "==" je operator za poređenje **jednakosti** 

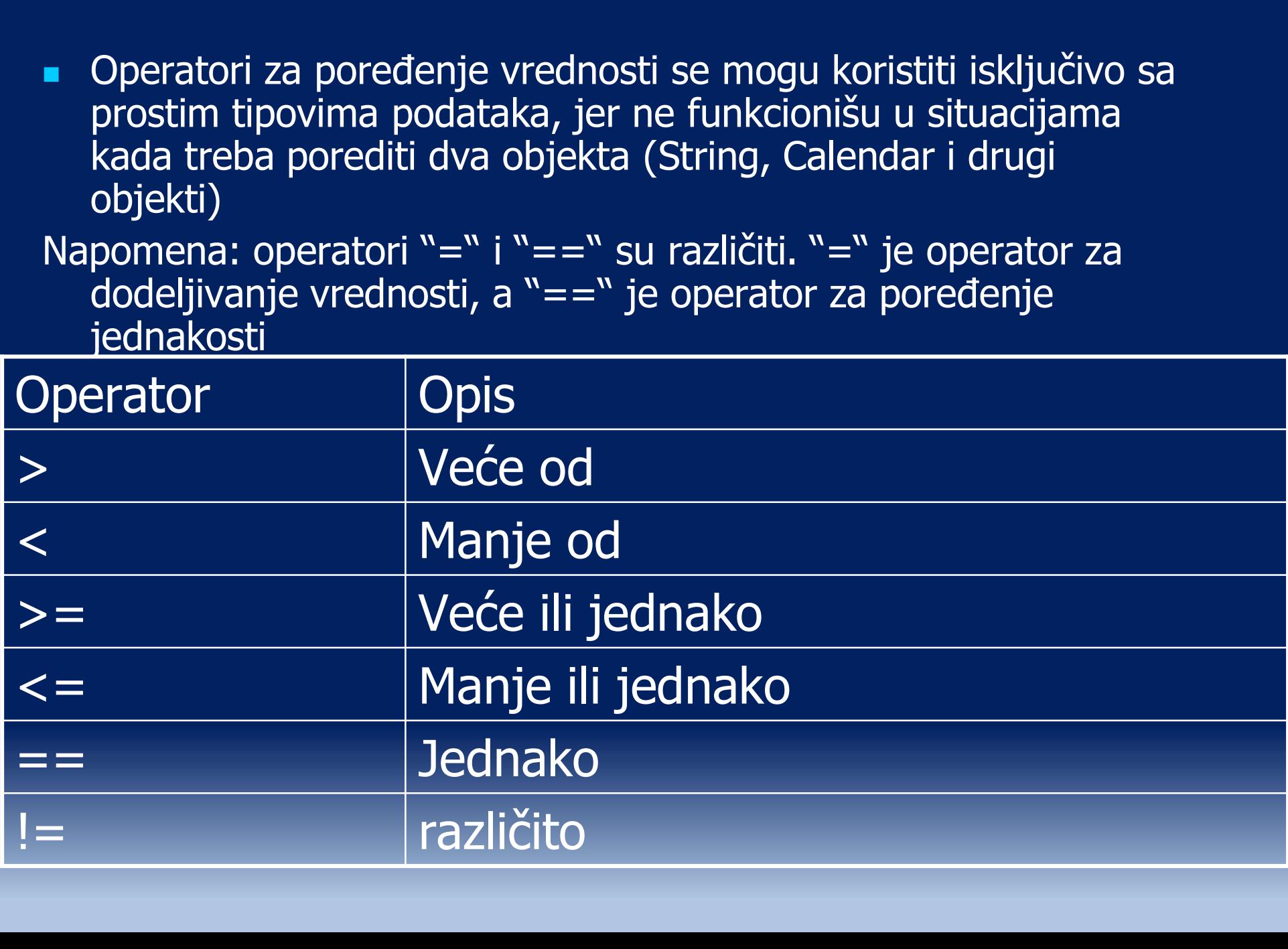

- 
- **Primer: IF naredba**<br>ihBrojeva koja ima:<br>ja proverava da li je broj koji se prosleđuje kao parametar pozitivan, **Example 19:49**<br>
Napravi klasu ProveraCelihBrojeva koja ima:<br>
Metodu proveriZnak koja proverava da li je broj koji se prosleđuje kao parametar pozitivan,<br>
Metodu proveriVeceManijeJednako koja prima dva broja A i B kao para
	- Metodu proveraCelihBrojeva koja ima:<br>
	Metodu proveriZnak koja proverava da li je broj koji se prosleđuje kao parametar pozitivan,<br>
	Metodu proveriZnak koja proverava da li je broj koji se prosleđuje kao parametar pozitivan, Metodu proveriVeceManjeJednako koja prima dva broja A i B kao parametre i proverava da li<br>je A>B, A<B ili A=B i ispisuje odgovarajuću poruku o tome na ekranu **Primer: IF naredba**<br>primer: avi klasu ProveraCelihBrojeva koja ima:<br>Metodu proveriZnak koja proverava da li je broj koji se prosleđuje kao parametar pozitivan,<br>negativan ili 0 i ispisuje poruku o tome na ekranu u formi "B

```
Primer: IF naredba<br>
Primer: IF naredba<br>
Primer: IF naredba<br>
Proverillar Schipping Constant (A)<br>
Provering a<br>
Proveride a<br>
Proverive Constant (A)<br>
Proverive a<br>
Class ProveraCelihBrojeva {<br>
Proverigedded and
                             Primer: IF naredba<br>
viklasu ProveraCelihBrojeva koja ima:<br>
itodu proveriZnak koja proverava da li je broj koji se prosleđuje kao parametar pozitiva<br>
gativan ili 0 i ispisuje poruku o tome na ekranu u formi "Bro<u>j sie"</u>".
                             Primer: IF naredba<br>
vi klasu ProveraCelihBrojeva koja ima:<br>
etodu proveriZnak koja proverava da li je broj koji se prosleđuje k:<br>
gativan ili 0 i ispisuje poruku o tome na ekranu u formi "Bro<u>j-</u><br>
etodu proveriZnak eko 
                                                           Primer: IF naredba<br>
overaCelihBrojeva koja ima:<br>
riZnak koja proverava da lije broj koji se prosleđuje kao parametar pozitivan,<br>
riznak koja proverava da lije broj koji se prosleđuje kao parametre i proverava da li<br>
rike
                             Primer: IF naredba<br>
i klasu ProveraCelihBrojeva koja ima:<br>
etodu proveriZnak koja proverava da li je broj koji se prosleduje<br>
gativan ili 0 i ispisuje poruku o tome na ekranu u formi "Broj<br>
etodu proveriVeceManjelednak
                                                            PTIMET: IF NATEGIDA<br>
WeraCelihBrojeva koja ima:<br>
ilspisuje poruku o tome na ekranu u formi "Broj <u>"+e";</u><br>
ilspisuje poruku o tome na ekranu u formi "Broj "he"<br>
ilespisuje odgovarajuću poruku o tome na ekranu<br>
ilespisuje 
                             vi klasu ProveraCelihBrojeva koja ima:<br>
etodu proveriZnak koja proverava da li je broj koji se prosleđuje<br>
gativan ili O i ispisuje poruku o tome na ekranu u formi "Broj<br>
etodu proveriVeceManjeJednako koja prima dva broja 
                                                            weraCelihBrojeva koja ima:<br>ispisukoja proverava da lije broj koji se prosleđuje kao parametar pozitivan,<br>ispisuje poruku o tome na ekranu u formi "Bro<u>j "---".</u><br>iVeceManjelednako koja prima dva broja A i B kao parametre i 
                             ecoluproveriveceManjeJednako Koja prima dva broja A i Bikao parametre i proverava da li<br>A>B, A<B ii A=B i ispisuje odgovarajuću poruku o tome na ekranu<br>veraCelihBrojeva {<br>if (a == 0)<br>system.out.println ("Broj "tat"je jedna
                                 %, AND MA-DTISpISU england point of our in example and<br>
reraCelihBrojeva {<br>
oid proveriZnak (int a) {<br>
f (a = 0)<br>
system.out.println ("Broj "+a+"je jednak<br>
f (a > 0)<br>
system.out.println ("Broj "+a+"je veći c<br>
f (a < 0)<br>
sy
                                                          System.out.println ("Broj "+a+"je veći od broja"+b); 
                             veracernmingeva (<br>
if (a == 0)<br>
System.out.println ("Broj "+a+"je jednal<br>
if (a > 0)<br>
System.out.println ("Broj "+a+"je veći c<br>
if (a < 0)<br>
System.out.println ("Broj "+a+"je manji<br>
}<br>
void proveriVeceManjeJednako (inta, in
                                                          System.out.println ("Broj "+a+"je jednak broju"+b); 
                             vold proverlanak (int a) {<br>
if (a = 0)<br>
System.out.println ("Broj "+a+"je jedna<br>
if (a > 0)<br>
System.out.println ("Broj "+a+"je veći<br>
if (a < 0)<br>
System.out.println ("Broj "+a+"je manji<br>
}<br>
void proveriVeceManjeJednako (int
                                                           U)<br>System.out.println ("Broj "+a+"je jednak nuli");<br>))<br>System.out.println ("Broj "+a+"je veći od nule");<br>System.out.println ("Broj "+a+"je manji od nule");<br>priVeceManjeJednako (inta, intb) {<br>b)<br>System.out.println ("Broj "+
```
# IF naredba

IF naredba<br>
If naredba može imati i else deo (ali ne<br>
mora). mora).

**Posle rezervisane reči else piše se Komanda koja se izvršava Konanda Konanda Koja se izvršava ukoliko uslov**<br>Komanda koja se izvršava ukoliko uslov<br>Komanda koja se izvršava ukoliko uslov<br>nije ispunjen IF naredba<br>If naredba može imati i else<br>mora).<br>Posle rezervisane reči else p<br>komanda koja se izvršava u<br>nije ispunjen If naredba može imati i else deo (ali ne<br>mora).<br>Posle rezervisane reči else piše se<br>komanda koja se izvršava ukoliko uslov<br>nije ispunjen<br>if (...uslov...) komanda\_1;<br>else komanda\_2; e rečielse piše se<br>e izvršava ukoliko uslov<br>) komanda\_1;<br>else komanda\_2;

# **Primer: IF naredba**<br>Primer: IF naredba<br>PracelihBrojeva tako da ima:

- **Dopuni klasu ProveraCelihBrojeva tako da ima:** 
	-
- Metodu razlicito koja prima dva broja prima dva broja kao parametre i vraća TRUE ako parametre i vraća TRUE ako su brojevi različiti, a u suprotnom vraća FALSE<br>- Metodu različiti, a u suprotnom vraća FALSE<br>- Metodu proveri Metodu razlicito koja prima ceo broj koja prima ceo broj kao parametre i vraća TRUE ako parametar i proveri<br>
Metodu razlicito koja prima ceo broj kao parametre i vraća TRUE ako su brojevi razliciti, a u suprotnom vraća FAL

```
boolean razlicito (int a, int b) { 
                                 Primer: IF naredba<br>
klasu ProveraCelihBrojeva tako da ima:<br>
du različito koja prima dva broja kao parametre i vraća TRUE ako<br>
rojevi različiti, a u suprotnom vraća FALSE<br>
du proveriParnost koja prima ceo broj kao parame
                                                   ProveraCelihBrojeva tako da ima:<br>
licito koja prima dva broja kao parametre i vraća TRUE ak<br>
različiti, a u suprotnom vraća FALSE<br>
overiParnost koja prima ceo broj kao parametar i proverav<br>
an ili neparan; metoda vraća TRU
                          }
                         boolean proveriParnost (int a) { 
                                 rojevi različiti, a u suprotnom vrača FALSE<br>du proveriParnost koja prima ceo broj kao parametar i proverava<br>je paran ili neparan; metoda vraća TRUE ako je paran, a FALSE<br>je neparan<br>razlicito (int a, int b) {<br>if (a != b) re
                                                   port in the parametar in prover an illineparan; metoda vraća TRUE ako je paran, a FALSE<br>aran<br>eito (int a, int b) {<br>ito (int a, int b) {<br>ito (int a, int b) {<br>ito (int a, int b) {<br>ito (int a, int b) {<br>is neturn false;<br>else r
                          }
```
# Složeni uslovi u IF naredbi

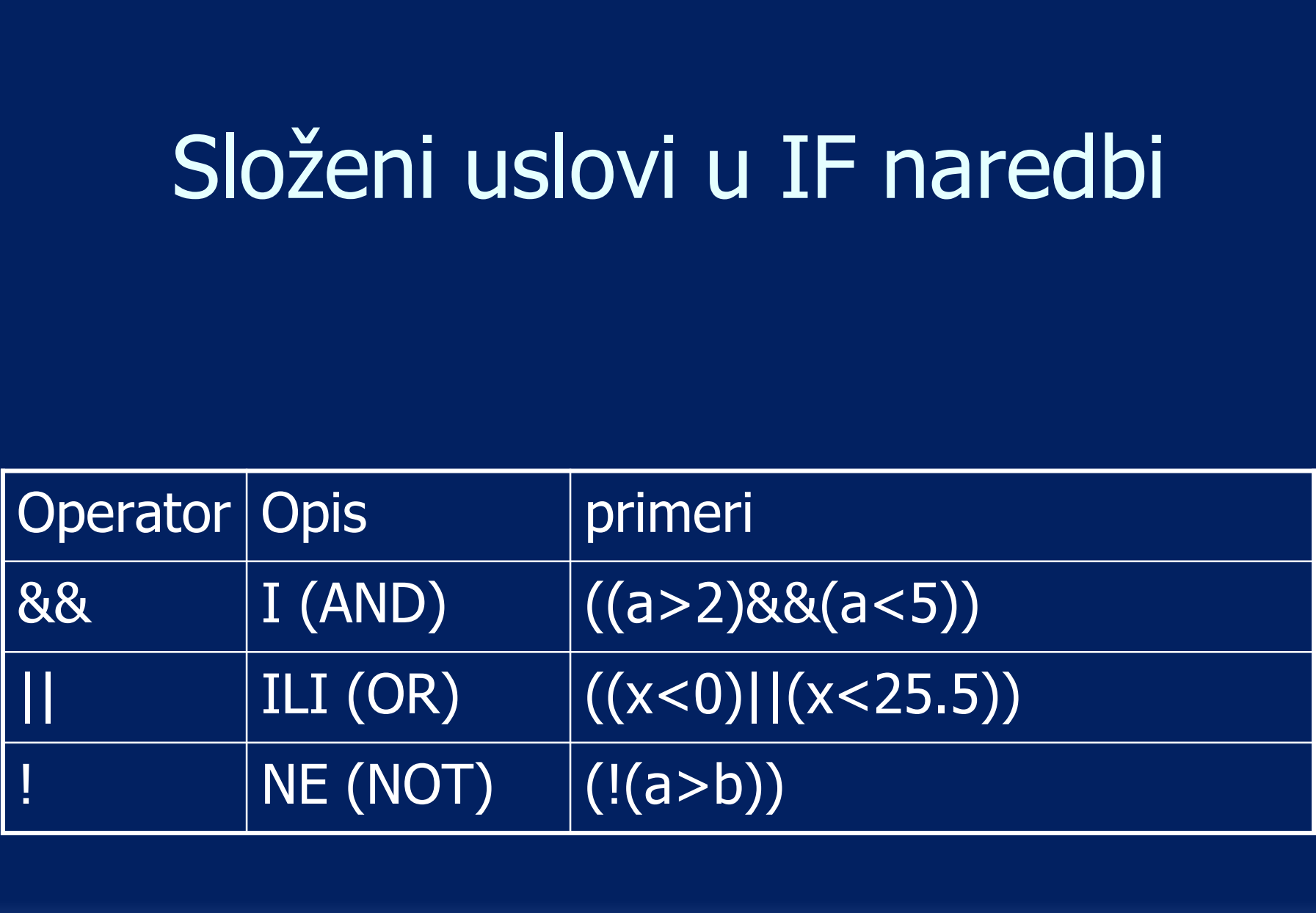

### Primer

- **Primer**<br>• Dopuni klasu ProveraCelihBrojeva tako da ima i:<br>• Metodu koja proverava da li je parametar a u rasponu od 100 do<br>200 uključujući i te vrednosti; ako jeste metoda vraća TRUE, a Metodu koja proverava da li je parametar a u rasponu od 100 do 200 uključujući i te vrednosti; ako jeste metoda vraća TRUE, a **Primer**<br>puni klasu ProveraCelihBrojeva tako<br>Metodu koja proverava da li je parametar a<br>200 uključujući i te vrednosti; ako jeste me<br>inače FALSE<br>Metodu koja proverava da li je parametar a<br>od 50; metoda vraća TRUE ako je is Metodu koja proveracelih Brojeva tako da ima i:<br>
Metodu koja proverava da li je parametar a u rasponu od 100 do<br>
200 uključujući i te vrednosti; ako jeste metoda vraća TRUE, a<br>
Metodu koja proverava da li je parametar a ma
	-

```
Independent of all interests and its surface that is letodu koja proveraCelihBrojeva tako da ima i:<br>letodu koja proverava da li je parametar a u rasponu od 100 do<br>00 uključujući i te vrednosti; ako jeste metoda vraća TRUE,
        i klasu ProveraCelihBrojeva tako da ima i:<br>
bdu koja proverava da li je parametar a u rasponu od 100 do<br>
uključujući i te vrednosti; ako jeste metoda vraća TRUE, a<br>
e FALSE<br>
odu koja proverava da li je parametar a manji od
                        Su ProveraCelihBrojeva tako da ima i:<br>pja proverava da li je parametar a u rasponu od 100 d<br>ćujući i te vrednosti; ako jeste metoda vraća TRUE, a<br>SE<br>pja proverava da li je parametar a manji od 0 ili veći<br>etoda vraća TRUE a
}
detodu koja proverava da lije parametar a manji od 0 ili veći<br>etodu koja proverava da lije parametar a manji od 0 ili veći<br>50; metoda vraća TRUE ako je ispunjen jedan ili drugi uslov,<br>inače vraća FALSE<br>boolean proveraRaspo
        bout Koja proverava da li je parametar a manji od 0 ili veci<br>O; metoda vraća TRUE ako je ispunjen jedan ili drugi uslov,<br>ače vraća FALSE<br>olean proveraRaspona1 (int a) {<br>if ((a >= 100) &&(a <= 200)) return true;<br>else return
                        else ratio (int a) {<br>acapacarelate return false;<br>also return false;<br>n proveraRaspona2 (int a) {<br>a < 0)||(a > 50)) return true;<br>else return false;
}
```
# Ugnježdene IF naredbe

 U nekim situacijama se traži da se nakon provere jednog uslova provere još neki uslovi, ali samo ako je prvi uslov zadovoljen ■ U nekim situacijama se traži da se nakon<br>provere jednog uslova provere još neki<br>uslovi, ali samo ako je prvi uslov<br>zadovoljen<br>if (...uslov1...) if (...uslov2...) komanda\_11;<br>else komanda\_12;<br>else if (...uslov3...) koman **traži da se nakon<br>provere još neki<br>prvi uslov<br>2...) komanda\_11;<br>else komanda\_12;<br>...) komanda\_21;<br>else komanda\_22;** else if (...uslov3...) komanda\_11;<br>else if (...uslov2...) komanda\_11;<br>else if (...uslov3...) komanda\_12;<br>else if (...uslov3...) komanda\_21;<br>else komanda\_22;<br>else komanda\_22; on Overe jos neki<br>Drvi USlov<br>2...) komanda\_11;<br>else komanda\_12;<br>...) komanda\_21;<br>else komanda\_22;

# **Primer: Ugnježdene IF naredbe<br>su VisinskeGrupe tako da ima:<br>roveriVisinu koja kao parametar prima visinu neke osobe u cm (realan broj) i<br>a ekranu da li ta osoba pripada niskim osobama (manje od ili jednako 158 cm)**

}

**Primer: Ugnježdene IF naredbe**<br>• Napravite klasu VisinskeGrupe tako da ima:<br>• Metodu proveriVisinu koja kao parametar prima visinu neke osobe u cm (realan broj) ispisuje na ekranu da li ta osoba pripada niskim osobama (ma Metodu proveriVisinu koja kao parametar prima visinu neke osobe u cm (realan broj) i ispisuje na ekranu da li ta osoba pripada niskim osobama (manje od ili jednako 158 cm), srednje visokim osobama (više od 158 cm, manje od ili jednako 179 cm) ili visokim osobama<br>(više od 179 cm). Ako je uneta visina van granica (120 do 240 cm) na ekranu je potrebno<br>ispisati samo poruku o grešci. **Primer: Ugnježdene IF naredbe**<br>
ravite klasu VisinskeGrupe tako da ima:<br>
Metodu proveriVisinu koja kao parametar prima visinu neke osobe u cm (rea<br>
ispisuje na ekranu da li ta osoba pripada niskim osobama (manje od ili je

```
Primer: Ugnježdene IF naredbe<br>
Primer: Ugnježdene IF naredbe<br>
Primer: WisinskeGrupe tako da ima:<br>
Retodu proveriVisinu koja kao parametar prima visinu neke osobe u cm (respective ta de in jeden)<br>
ispissie visokim os
         void proveriVisinu (double visina) {
                         if ((visina < 120)|| (visina > 240)) 
                                                    immer: Ugnježdene IF naredbe<br>
VisinskeGrupe tako da ima:<br>
rivisinu koja kao parametar prima visinu neke osobe u cm (realan broj) i<br>
rivisinu koja kao parametar prima visinu neke osobe u cm (realan broj) i<br>
mo sobama (wis
                         else
                                                    Visinu koja kao parametar prima visinu neke osobe u cm (realan broj) i<br>riVisinu koja kao parametar prima visinu neke osobe u cm (realan broj) i<br>ranu da li ta osoba pripada niskim osobama (manje od ili jednako 179 cm) ili v
                                                                              prima visinu neke osobe u cm (realan broj) i<br>osoba pripada niskim osobama (manje od ili jednako 158 cm),<br>(više od 158 cm, manje od ili jednako 179 cm) ili visokim osobama<br>uneta visina van granica (120 do 240 cm) na ekranu 
                                                    ranu da lifa osoba pripada niskim osobama (manje od ili jednako 158°cm),<br>m osobama (više od 158°cm, manje od ili jednako 179 cm) ili visokim osobama<br>m). Ako je uneta visina van granica (120 do 240 cm) na ekranu je potrebno
                                                                              (Wise of 158 cm, manje od ili jednako 1/9 cm) ili visokim osobama<br>ineta visina van granica (120 do 240 cm) na ekranu je potrebno<br>isci.<br>20)|| (visina > 240))<br>out.println ("Visina je van granica");<br>na <= 158)<br>System.out.prin
        visine");
                                                    rupe {<br>Visinu (double visina) {<br>Visinu (double visina > 240))<br>System.out.println ("Visina je van granica");<br>if (visina <= 158)<br>System.out.println ("Osoba je niska");<br>if ((visina > 158)&& (visina <= 179))<br>System.out.println
                                                                              (double visina) {<br>20)|| (visina > 240))<br>out.println ("Visina je van granica");<br>Ina <= 158)<br>System.out.println ("Osoba je niska");<br>sina > 158)&& (visina <= 179))<br>System.out.println ("Osoba je visoka");<br>System.out.println ("
```
### Primer: Ugnježdene IF naredbe<br>Iasu Automobil. Ova klasa bi trebalo da ima:<br>Iasu Automobil. Ova klasa bi trebalo da ima: **Example 19 | Primer: Ugnježdene IF naredbe<br>
• Napraviti klasu <b>Automobil**. Ova klasa bi trebalo da ima:<br>
• Atribut marka.<br>
• Atribut marka. **Primer: Ugnježdene IF naredbe<br>
apraviti klasu <b>Automobil**. Ova klasa bi trebalo da ima:<br> **Atribut model.**<br> **Atribut marka.**<br> **Atribut kubikaza** (ceo broj).<br> **Atribut snaga** (ceo broj). **Primer: Ugnježdene IF naredbe<br>
uapraviti klasu <b>Automobil**. Ova klasa bi trebalo da ima:<br>
Atribut **model.**<br>
Atribut **marka.**<br>
Atribut **kubikaza** (ceo broj).<br>
Atribut **snaga** (ceo broj).<br>
Japraviti klasu **TroskoviRegistrac**

- - **Atribut model.**
	- **Atribut marka.**
	-
	-
- 
- **Example 19 September 19 September 19 September 19 September 19 September 19 September 19 September 19 September 19 September 19 September 19 September 19 September 19 September 19 September 19 September 19 September 19 Se** lapraviti klasu **Automobil.** Ova klasa bi trebalo da ima:<br> **Atribut model.**<br> **Atribut marka.**<br> **Atribut kubikaza** (ceo broj).<br> **Atribut kubikaza** (ceo broj).<br> **Atribut snaga** (ceo broj).<br> **Atribut snaga** (ceo broj).<br> **Atri** Atribut **marka.**<br>
Atribut **marka.**<br>
Atribut **kubikaza** (ceo broj).<br>
Atribut **snaga** (ceo broj).<br>
Apraviti klasu **TroskoviRegistracije** koja ima:<br>
Statičku metodu **obracunajOsiguranje** koja kao parametar dobija<br>
objekat kla

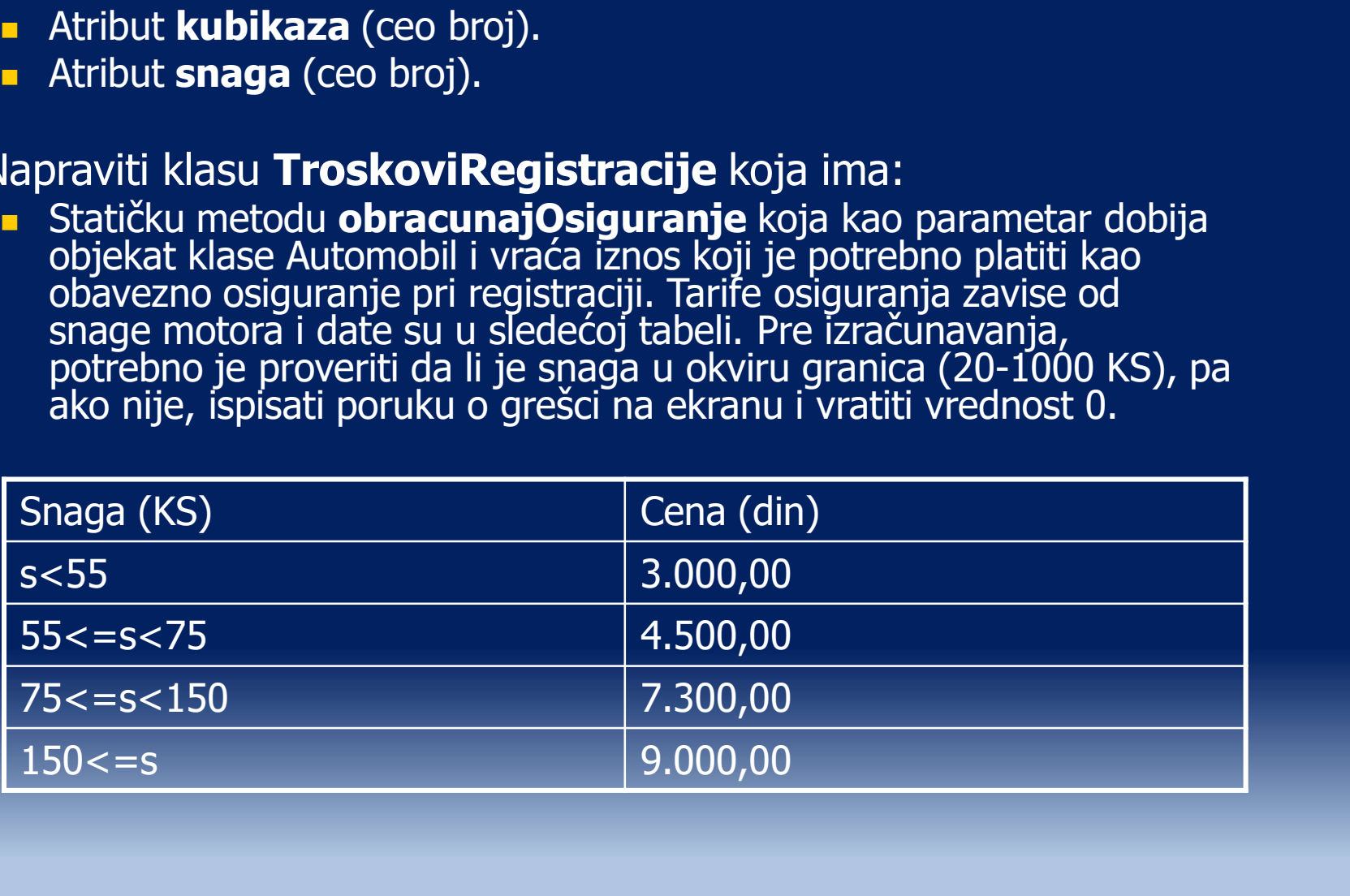

### Rešenje

```
Class Automobil {<br>
Class Automobil {<br>
String marka;<br>
String model;<br>
int kubikaza;<br>
int snaga;<br>
}
                          String marka;
                          String model;
                          int kubikaza;
                          int snaga;
static double obracunajOsiguranje (Automobil a) {
                           Rešenje<br>
Istring marka;<br>
String marka;<br>
String model;<br>
int kubikaza;<br>
int snaga;<br>
int snaga < 2) || (a.snaga > 1000)) {<br>
If ((a.snaga < 2) || (a.snaga > 1000)) }<br>
sturn 0;<br>
}<br>
else {<br>
If (a.snaga < 55) return 3000;
                                                     System.out.println ("Snaga je van granica"); 
                                                      Rešenje<br>
arka;<br>
adel;<br>
acunajOsiguranje (Automobil a) {<br>
acunajOsiguranje (Automobil a) {<br>
aga < 2) || (a.snaga > 1000)) {<br>
System.out.println ("Snaga je van granica");<br>
return 0;<br>
}<br>
If(a.snaga < 55) return 3000;<br>
If ((
                           comobil {<br>
String marka;<br>
String model;<br>
int kubikaza;<br>
int snaga;<br>
uble obracunajOsiguranje (Automobil a) {<br>
If ((a.snaga < 2) || (a.snaga > 1000)) {<br>
System.out.println ("Snaga je van gr<br>
return 0;<br>
|<br>
else {<br>
If (a.
                                                         cka;<br>
iza;<br>
iza;<br>
iza;<br>
iga < 2) || (a.snaga > 1000)) {<br>
ystem.out.println ("Snaga je van granica");<br>
eturn 0;<br>
If(a.snaga < 55) return 3000;<br>
If(a.snaga >= 55) && (a.snaga < 75)) return 4500;<br>
If(a.snaga >= 75) && (a.snag
                                                        If ((a.snaga >= 55) && (a.snaga < 75)) return 4500;
                                                         rka;<br>Idel;<br>UnajOsiguranje (Automobil a) {<br>Uga < 2) || (a.snaga > 1000)) {<br>ystem.out.println ("Snaga je van granica");<br>eturn 0;<br>If (a.snaga < 55) return 3000;<br>If ((a.snaga >= 75) && (a.snaga < 75)) return 4500;<br>If ((a.snaga
                                                         xa,<br>
Idel;<br>
Idel;<br>
Idel;<br>
Idel;<br>
Idel;<br>
Idel;<br>
Idel;<br>
Idel;<br>
Idel;<br>
Idel;<br>
Idel;<br>
Idel;<br>
Idel;<br>
Idel;<br>
Idel;<br>
If(a.snaga < 55) return 3000;<br>
If(a.snaga < 55) return 3000;<br>
If(a.snaga >= 75) && (a.snaga < 75)) return 4500;<br>
                                                      over,<br>aza;<br>i;<br>acunajOsiguranje (Automobil a) {<br>aga < 2) || (a.snaga > 1000)) {<br>System.out.println ("Snaga je van granica");<br>return 0;<br><br>If (a.snaga < 55) return 3000;<br>If ((a.snaga >= 55) && (a.snaga < 75)) return<br>If ((a.sna
```
- SWITCH naredba<br>va ispitivanje više uslova odjednom i predstavlja način za izvršavanje SWITCH naredba omogućava ispitivanje više uslova odjednom i predstavlja način za izvršavanje<br>
SWITCH naredba omogućava ispitivanje više uslova odjednom i predstavlja način za izvršavanje<br>
Switch (salaktor salaktor salaktor **SWITCH Naredba**<br>SWITCH naredba omogućava ispitivanje više uslova odjednom i predstavlja n<br>*višestrukog grananja* u Javi<br>Deklaracija SWITCH naredbe<br>ch (...selektor...) {
- **Deklaracija SWITCH** naredbe

```
SWITCH Naredba<br>
SWITCH Naredba<br>
SWITCH naredba omogućava ispitivanje više uslova odjednom i predstavlja naredba<br>
PEKlaracija SWITCH naredbe<br>
Switch (...selektor...) {<br>
case vrednost_1: komanda_1;<br>
case vrednost_1: 
                                               case vrednost_1: komanda_1;
                                                                                                                                              break;
                                               case vrednost 1: komanda 1;
                                                                                                                                              break;
                                               SWITCH naredba<br>
mogućava ispitivanje više uslova odjednom i predstavlja način z:<br>
ja u Javi<br>
...) {<br>
...}<br>
case vrednost_1: komanda_1;<br>
case vrednost_1: komanda_1;<br>
break;<br>
default: komanda_d;<br>
default: komanda_d;<br>
...
Selektor može biti bilo koja promenljiva koja je celobrojnog ili char tipa (promenljive drugih tipova ne mogu biti selektor). Selektor može biti i neki izraz čiji rezultat je celobrojnog ili char tipa (promenljive drugih t
        Ch (...selektor...) {<br>case vrednost_1: komanda_1;<br>case vrednost_1: komanda_1;<br>case vrednost_1: komanda_1;<br>default: komanda_d;<br>default: komanda_d;<br>Selektor može biti bilo koja promenljiva koja je celobrojnog ili char tip<br>ne
Example of the content of the set of the set of the set of the set of the set of the set of the set of the set of the set of the set of the set of the set of the set of the set of the model bit is left of the set of the se
        ciase viennosc_i - konanca_i,<br>
default: komanda_d;<br>
default: komanda_d;<br>
Selektor može biti bilo koja promenljiva koja je celobrojnog ili char tipa (promenljive drugih tipova<br>
ne mogu biti selektor). Selektor može biti i n
Selektor može biti bilo koja promenljiva koja je celobrojnog ili char tipa (promenljive drugih tipa ne mogu biti selektor). Selektor može biti i neki izraz čiji rezultat je celobrojnog ili char tipa.<br>
SMITCH naredba ima i 
Selektor može biti bilo koja promenjiva koja je celobrojnog ili char tipa (promenljive drugih tipova ne mogu biti selektor). Selektor može biti i neki izraz čiji rezultat je celobrojnog ili char tipa.<br>SWITCH naredba ima i
```
- 
- SWITCH naredba ima i telo u kojem su definisane sve moguće grane i komande koje bi trebalo izvršiti u okviru grane
- 
- Pri izvršavanju ove naredbe poredi se trenutna vrednost selektora sa vrednostima koje se nalaze
- 
- 

# **Primer: SWITCH naredba**<br>i<sub>farnik koja ima:</sub>

- 
- **Primer: SWITCH naredba**<br>• Napraviti klasu Sifarnik koja ima:<br>• statičku metodu koja kao parametar dobija ocenu učenika i na ekranu<br>• da li je u pritanju ocena: odličan, vrlo dobar, dobar, dovoljan ili nedovo<br>je unet broj statičku metodu koja kao parametar dobija ocenu učenika i na ekranu ispisuje<br>da li je u pritanju ocena: odličan, vrlo dobar, dobar, dovoljan ili nedovoljan. Ako<br>je unet broj koji je veći od 5 ili manji od 1 ispisati poruku **Primer: SWITCH naredba**<br>Taviti klasu Sifarnik koja ima:<br>statičku metodu koja kao parametar dobija ocenu učenika i na ekranu ispisuje<br>da li je u pritanju ocena: odličan, vrlo dobar, dobar, dovoljan ili nedovoljan. Ako<br>farn

```
Primer: SWITCH nard<br>
Primer: SWITCH nard<br>
Primer: SWITCH nard<br>
Example 1<br>
Example 1<br>
Example 1<br>
Example 1<br>
Example 1<br>
Example 1<br>
Example 1<br>
Example 1<br>
Example 1<br>
Example 1<br>
Example 1<br>
Example 1
            Primer: SWITCH naredba<br>
Primer: SWITCH naredba<br>
n statičku metodu koja ima:<br>
n statičku metodu koja kao parametar dobija ocenu učenika i na ekranu ispisuje<br>
da li je u pritanju ocena: odličan, vrlo dobar, dobar, do
                                Primer: SWITCH naredba<br>
viti klasu Sifarnik koja ima:<br>
tatičku metodu koja kao parametar dobija ocenu učenika i na s<br>
ali je u pritanju ocena: odličan, vrlo dobar, dobar, dovoljan ili n<br>
unet broj koji je veći od 5 ili m
                               case 5:
                                                                 Primer: SWITCH naredba<br>
ifarnik koja ima:<br>
todu koja kao parametar dobija ocenu učenika i na ekranu ispisuje<br>
tanju ocena: odličan, vrlo dobar, dobar, dovoljan ili nedovoljan. Akk<br>
koji je veći od 5 ili manji od 1 ispisa
                                                               break;
                               case 4:
                                                                 ITITITICI: JVVII CITTICI CODO<br>ifarnik koja ima:<br>todu koja kao parametar dobija ocenu učenika i na ekranu ispisuje<br>kanju ocena: odličan, vrlo dobar, dobar, dovoljan ili nedovoljan. Ako<br>koji je veći od 5 ili manji od 1 ispis
                                                               break;
                               case 3:
                                                                 ifarnik koja ima:<br>todu koja kao parametar dobija ocenu učenika i na ekranu ispisuje<br>tanju ocena: odličan, vrlo dobar, dobar, dovoljan ili nedovoljan. Ako<br>koji je veći od 5 ili manji od 1 ispisati poruku o grešci.<br>siocenu (
                                                               break;
                               case 2:
                                                                 (angle ocena: odlican, vrlo dobar, dobar, dovoljan ili nedovoljan. Ako<br>Koji je veći od 5 ili manji od 1 ispisati poruku o grešci.<br>si0cenu (int ocena) {<br>si0cenu (int ocena) {<br>system.out.println ("Odličan");<br>System.out.print
                                                               break;
                               case 1:
                                                                 siOcenu (int ocena) {<br>ena) {<br>System.out.println ("Odličan");<br>System.out.println ("Vrlo dobar");<br>System.out.println ("Dobar");<br>System.out.println ("Dovoljan");<br>System.out.println ("Dovoljan");<br>System.out.println ("
                                                               break;
                               default:
                                                                 System.out.println ("Gdličan");<br>break;<br>System.out.println ("Vrlo dobar");<br>System.out.println ("Dobar");<br>System.out.println ("Dovoljan");<br>Dreak;<br>System.out.println ("Nedovoljan");<br>System.out.println ("Greška");<br>System.out.p
```
- FOR naredba<br>nje nekih konkretnih situacija potrebno jednu Ponekada je za rešavanje nekih konkretnih situacija potrebno jednu ili više naredba<br>Ponekada je za rešavanje nekih konkretnih situacija potrebno jednu<br>ili više naredbi ponoviti veći broj puta. U ovakvim situacijama koriste<br>se naredbe za ciklično ponavljanje poput FOR naredbe<br>Deklaracija F FOR naredba<br>
Ponekada je za rešavanje nekih konkretnih situacija potrebno jednu<br>
ili više naredbi ponoviti veći broj puta. U ovakvim situacijama koriste<br>
se naredbe za ciklično ponavljanje poput FOR naredbe<br>
- Deklaracija **FOR naredba**<br>Ponekada je za rešavanje nekih konkretnih situacija poti<br>ili više naredbi ponoviti veći broj puta. U ovakvim situaci<br>se naredbe za ciklično ponavljanje poput FOR naredbe<br>Deklaracija FOR naredbe:<br>r (komanda\_z Ponekada je za rešavanje nekih konkretnih<br>ili više naredbi ponoviti veći broj puta. U ov<br>se naredbe za ciklično ponavljanje poput F(<br>Deklaracija FOR naredbe:<br>r (komanda\_z1; uslov\_z; komanda\_<br>Deklaracija počinje rezervisano
- **Deklaracija FOR naredbe:**

- Deklaracija počinje rezervisanom reči  $for$  posle koje sledi zagrada<br>sa dve komande i uslovom
- **Prva komanda u zagradi (**komanda\_z1**) izvršava se samo jednom i to na početku**
- Uslov predstavlja logički izraz koji se proverava pre izvršavanja svake iteracije (kruga). Ako je uslov zadovoljen izvršiće se još jedna ise naredbe za ciklično ponavljanje poput FOR naredbe<br>Deklaracija FOR naredbe:<br>Deklaracija FOR naredbe:<br>The (komanda\_z1; uslov\_z; komanda\_z2) komanda\_p;<br>Deklaracija počinje rezervisanom reči for posle koje sledi zagrat<br>sa  $\mathbf{r}$  (komanda\_z1; uslov\_z; komanda\_<br>Deklaracija počinje rezervisanom reči for p<br>Deklaracija počinje rezervisanom reči for p<br>sa dve komanda u zagradi (komanda\_z1) izv<br>to na početku<br>Uslov predstavlja logički izraz koji  $\mu$  (kontanda\_z1; us10v\_z; kontanda\_z2)<br>Deklaracija počinje rezervisanom reči for posle<br>sa dve komande i uslovom<br>Prva komanda u zagradi (komanda\_z1) izvršava<br>to na početku<br>Uslov predstavlja logički izraz koji se proverav
- **Poslednja komanda u zagradi (**komanda z2) izvršava se na kraju
- Posle zagrade se nalazi komadna (komanda\_p) koju je potrebno<br>izvršiti više puta

### Koraci izvršavanja petlje<br>Ije **Koraci izvršavanja pe**<br>• Početak petlje<br>• Izvršava se komanda\_z1<br>• 1. iteracija 1. **Koraci izvršavanj**<br>
1. iteracija<br>
1. iteracija<br>
1. iteracija<br>
1. iteracija<br>
1. izvršava se komanda\_p **Example 18 September 18 September 18 September 18 September 18 September 18 September 18 September 18 September 18 September 18 September 18 September 18 September 18 September 18 September 18 September 18 September 18 Se** ■ Početak petlje<br>■ Izvršava se komanda\_z1<br>■ 1. iteracija<br>■ Proverava se uslov\_z (uslov važi)<br>■ Izvršava se komanda\_p<br>■ Izvršava se komanda\_z2<br>■ 2. iteracija<br>■ Proverava se uslov\_z (uslov važi)<br>■ Izvršava se uslov\_z (uslo **Koraci izvršavanja petlje<br>Početak petlje<br>• Izvršava se komanda\_z1<br>• Iteracija<br>• Proverava se uslov\_z (uslov važi)<br>• Izvršava se komanda\_z2<br>• Iteracija<br>• Proverava se uslov\_z (uslov važi)<br>• Izvršava se komanda\_p<br>• Izvršava**

- - **Izvršava se** komanda\_z1
- 
- Početak petlje<br>■ Izvršava se komanda\_z1<br>■ 1. iteracija<br>■ Proverava se uslov\_z (uslov važi)<br>■ Izvršava se komanda\_p<br>■ Izvršava se komanda\_z2<br>■ 2. iteracija<br>■ Proverava se uslov\_z (uslov važi)<br>■ Izvršava se komanda\_z2<br>■ 3 | Izvršava se komanda\_z1<br>| iteracija<br>| Proverava se uslov\_z (uslov važi)<br>| Izvršava se komanda\_z2<br>| iteracija<br>| Proverava se uslov\_z (uslov važi)<br>| Izvršava se komanda\_z2<br>| iteracija<br>| Izvršava se komanda\_z2<br>| iteracija<br>|
	- **Izvršava se** komanda p
	- **Izvršava se** komanda z2
- -
	- **Izvršava se** komanda p
	- **Izvršava se** komanda z2
- -
	- **Izvršava se** komanda p
	- **Izvršava se** komanda z2
- 
- Izvršava se komanda\_p<br>
 Izvršava se komanda\_z2<br>
 2. iteracija<br>
 Proverava se uslov\_z (uslov važi)<br>
 Izvršava se komanda\_z2<br>
 Izvršava se komanda\_z2<br>
 3. iteracija<br>
 Proverava se uslov\_z (uslov važi)<br>
 Izvršava s ■ Izvršava se komanda\_z2<br> **. iteracija**<br>■ Proverava se uslov\_z (uslov važi)<br>■ Izvršava se komanda\_p<br>■ Izvršava se komanda\_z2<br> **. iteracija**<br>■ Proverava se uslov\_z (uslov važi)<br>■ Izvršava se komanda\_z2<br>■ Izvršava se komand
- **Kraj petlje**

# Primer: FOR naredba

}

**Primer: FOR naredba**<br>• Napraviti klasu Ispisivac koja ima:<br>• Statičku metodu ispisiPoruku koja na ekranu pet puta ispisuje<br>• poruku "Dobar dan" **Statičku metodu ispisipor Primer: FOR naredba**<br>Statičku metodu ispisivac koja ima:<br>Statičku metodu ispisiPoruku koja na ekranu pet puta ispisuje<br>poruku "Dobar dan"<br>Ass Ispisivac {

```
Primer: FOR naredba<br>
• Napraviti klasu Ispisivac koja ima:<br>
• Statičku metodu ispisiPoruku koja na ekranu pet puta isp<br>
poruku "Dobar dan"<br>
Class Ispisivac {<br>
static void ispisiPoruku () {<br>
for (i=1; i<=5; i++)<br>
Sy
       11111C1.1 ON THATCADA<br>
Napraviti klasu Ispisivac koja ima:<br>
• Statičku metodu ispisiPoruku koja na ekranu pet puta ispisuje<br>
poruku "Dobar dan"<br>
ass Ispisivac {<br>
static void ispisiPoruku () {<br>
for (i=1; i<=5; i++)<br>
System.
                  for (i=1; i<=5; i++)<br>System.out.println ("Dobar dan");
                                      asu Ispisivac koja ima:<br>netodu ispisiPoruku koja na ekranu pet puta ispisuje<br>obar dan"<br>sivac {<br>oid ispisiPoruku () {<br>i=1; i<=5; i++)<br>System.out.println ("Dobar dan");
                   }
```
# **Primer: FOR naredba**<br>Primer: FOR naredba

```
Primer: FOR naredba<br>• Dodaj klasi Ispisivac:<br>• Statičku metodu ispisiBroj koja na ekranu<br>• broieve od 0 do 30
         Staticker Primer: FOR naredba<br>Statičku metodu ispisiBroj koja na ekranu ispisuje<br>brojeve od 0 do 30<br>PSS JspisivaG do 1
Primer: FOR naredba<br>
• Dodaj klasi Ispisivac:<br>
• Statičku metodu ispisiBroj koja na ekranu ispisuje<br>
brojeve od 0 do 30<br>
Class Ispisivac {<br>
static void ispisiBroj () {<br>
for (i=0; i<=30; i++)<br>
System out printlp (i)
       TIMICI. TOR Harcuba<br>
Dodaj klasi Ispisivac:<br>
Statičku metodu ispisiBroj koja na ekranu ispisuje<br>
brojeve od 0 do 30<br>
ass Ispisivac {<br>
static void ispisiBroj () {<br>
for (i=0; i<=30; i++)<br>
System.out.println (i);
                   |aj k|asi Ispisivac:<br>tatičku metodu ispisiBroj koja na ekranu ispisuje<br>rojeve od 0 do 30<br>|s Ispisivac {<br>tic void ispisiBroj () {<br>for (i=0; i<=30; i++)<br>System.out.println (i);<br>}
                                                         sivac:<br>u ispisiBroj koja na ekranu ispisuje<br>b 30<br>ac {<br>ispisiBroj () {<br>i<=30; i++)<br>System.out.println (i);
                   }
}
```
# Primer: FOR naredba

**Primer: FOR naredb**<br>• Dodaj klasi Ispisivac:<br>• Statičku metodu ispisiParneBrojeve koja će na e<br>• brojeve u rasponu od 1 do 25 koji su parni **Statičku metodu ispisiParneBrojeve koja će na ekranu ispisati sve Primer: FOR naredba**<br>Brojeve u raspisivac:<br>Statičku metodu ispisiParneBrojeve koja će na ekranu ispisati sve<br>brojeve u rasponu od 1 do 25 koji su parni

```
Primer: FOR naredba<br>
• Dodaj klasi Ispisivac:<br>
• Statičku metodu ispisiParneBrojeve koja će na ekranu isp<br>
brojeve u rasponu od 1 do 25 koji su parni<br>
Class Ispisivac {<br>
static void ispisiParneBrojeve () {<br>
for (i=
        ITHILI: I UIX HUI CUDU<br>
Dodaj klasi Ispisivac:<br>
Statičku metodu ispisiParneBrojeve koja će na ekranu ispisati sve<br>
brojeve u rasponu od 1 do 25 koji su parni<br>
ass Ispisivac {<br>
static void ispisiParneBrojeve () {<br>
for
                       aj klasi Ispisivac:<br>tatičku metodu ispisiParneBrojeve koja će na ekranu ispisati sve<br>rojeve u rasponu od 1 do 25 koji su parni<br>Ispisivac {<br>tic void ispisiParneBrojeve () {<br>for (i=0; i<=25; i++)<br>If (i%2 == 0) System.out
                       aj klasi Ispisivac:<br>tatičku metodu ispisiParneBrojeve koja će na ekranu ispisati sve<br>rojeve u rasponu od 1 do 25 koji su parni<br>Ispisivac {<br>tic void ispisiParneBrojeve () {<br>for (i=0; i<=25; i++)<br>If (i%2 == 0) System.out
                       }
}
```
- WHILE naredba<br>je neķih konkretnih situacija potrebno jedņu ili WHILE naredba<br>
Kada je za rešavanje nekih konkretnih situacija potrebno jednu ili<br>
više naredbi ponoviti veći broj puta, a pri tome je broj ponavljanja<br>
U slučaju kada je broj ponavljanja unapred nepoznat koristi se<br>
WHILE WHILE naredba<br>
• Kada je za rešavanje nekih konkretnih situacija potrebno<br>
više naredbi ponoviti veći broj puta, a pri tome je broj po<br>
• U slučaju kada je broj ponavljanja unapred nepoznat kor<br>
• U slučaju kada je broj po WHILE naredba<br>
• Kada je za rešavanje nekih konkretnih situacija potrebno jedn<br>
• više naredbi ponoviti veći broj puta, a pri tome je broj ponavlj<br>
• U slučaju kada je broj ponavljanja unapred nepoznat koristi se<br>
• U sluč
- U slučaju kada je broj ponavljanja unapred nepoznat koristi se WHILE naredba
- 

- **Deklaracija počinje rezervisanom reči** while posle koje sledi zagrada sa nekim logičkim uslovom
- 
- Naur Je za vesvarje rietari Korineum situacija potrebno jedna izmaneta poznat korisno je upotrebiti FOR naredbu<br>• U slučaju kada je broj ponavljanja unapred nepoznat koristi se<br>• WHILE naredba<br>• Deklaracija WHILE naredbe Za razliku od FOR petlje WHILE petlja nema brojač; izlazak iz petlje ne zavisi od vrednosti brojača, već se dešava kada uslov u zagradi prestane da važi ■ Deklaracija WHILE naredbe:<br>
while (...uslov...) komanda\_p;<br>
● Deklaracija počinje rezervisanom reči while posle koje sledi<br>
zagrada sa nekim logičkim uslovom<br>
● Posle zagrade piše se komanda ili više komandi koje je pot
- 
- Ukoliko se desi na samom početku petlje da uslov nije ispunjen komanda\_p se neće izvršiti nijednom (neće se izvršiti nijedna komanda ko iteracija)

# Koraci izvršavanja petlje

- 
- Koraci izvršavanj<br>
1. iteracija<br>
Proverava se uslov\_ (uslov va<br>
Tzvršava se komanda, p **Proverava se** uslov (uslov važi) 1. iteracija<br>
2. iteracija<br>
2. iteracija<br>
2. iteracija<br>
2. iteracija<br>
2. iteracija<br>
2. iteracija<br>
2. iteracija<br>
2. iteracija<br>
2. iteracija<br>
2. iteracija<br>
2. iteracija<br>
2. iteracija ACTE IZVESAVANJ<br>
1. iteracija<br>
Proverava se uslov\_ (uslov va<br>
Izvršava se komanda\_p<br>
2. iteracija<br>
Proverava se uslov\_ (uslov va<br>
3. iteracija<br>
Proverava se uslov\_ (uslov va<br>
Froverava se uslov\_ (uslov va<br>
Froverava se usl
	- **Izvršava se** komanda p
- - **Proverava se** uslov (uslov važi)
	- **Izvršava se** komanda p
- - **Proverava se** uslov (uslov važi)
	- **Izvršava se** komanda p
- 
- Izvršava se komanda\_p<br>
 2. iteracija<br>
 Proverava se uslov\_ (uslov važi)<br>
 Izvršava se komanda\_p<br>
 3. iteracija<br>
 Proverava se uslov\_ (uslov važi)<br>
 Izvršava se komanda\_p<br>
 poslednja iteracija<br>
 Proverava se uslo - Interacija<br>
- Proverava se uslov\_ (uslov važi)<br>
- Izvršava se komanda\_p<br>
- Izvršava se komanda\_p<br>
- Proverava se uslov\_ (uslov važi)<br>
- Izvršava se komanda\_p<br>
- Ooslednja iteracija<br>
- Proverava se uslov\_(uslov ne važi – prekida) - Troverava se  $us_1 \circ v_$  (uslov vazi<br>
- Izvršava se komanda<sub>\_P</sub><br>
- 3. iteracija<br>
- Proverava se  $us_1 \circ v_$  (uslov važi<br>
- Izvršava se komanda<sub>\_P</sub><br>
- poslednja iteracija<br>
- Proverava se  $us_1 \circ v_$  (uslov ne va prekida)<br>
- Kra
- 

# Primer: WHILE naredba

**Primer: WHILE naredba**<br>• Napravi klasu Uvecanje koja ima:<br>• statičku metodu koja kao parametar dobija neki pozitivan ceo<br>broj A i množi ga samim sobom sve dok ne postane veći od statičku metodu koja kao parametar dobija neki pozitivan ceo broj A i množi ga samim sobom sve dok ne postane veći od **1000. Primer: WHILE naredba**<br>1000. Pravi klasu Uvecanje koja ima:<br>1000. Ovako umnožen broj je potrebno ispisati na ekranu.<br>1000. Ovako umnožen broj je potrebno ispisati na ekranu.<br>1000. Ovako umnožen broj je potrebno ispi

```
Primer: WHILE naredba<br>
Example 19 Algorithms<br>
Example 2018<br>
Example 2019<br>
Example 2019<br>
Example 3019<br>
Example 3019<br>
Class Uvecanje {<br>
<b>Static void uvecajBroj (int a) {<br>
int rez = 1<br>
<br>
Class Uvecanje {<br>

        Primer: VVHILE naredDa<br>
Napravi klasu Uvecanje koja ima:<br>
statičku metodu koja kao parametar dobija neki pozitivan ceo<br>
broj A i množi ga samim sobom sve dok ne postane veći od<br>
1000. Ovako umnožen broj je potrebno ispi
                       ravi klasu Uvecanje koja ima:<br>atičku metodu koja kao parametar dobija neki pozitiv:<br>roj A i množi ga samim sobom sve dok ne postane vec<br>000. Ovako umnožen broj je potrebno ispisati na ekra<br>Uvecanje {<br>tic void uvecajBroj 
                      while (rez < 1000) rez = rez * a;
                       atičku metodu koja kao parametar dobija neki pozitivan ceo<br>roj A i množi ga samim sobom sve dok ne postane veći od<br>000. Ovako umnožen broj je potrebno ispisati na ekranu.<br>Uvecanje {<br>tic void uvecajBroj (int a) {<br>int rez 
                       }
}
```
# Primer: WHILE naredba

**Primer: WHILE nared**<br>• Dodaj klasi Ispisivac:<br>• Statičku metodu koja ispisuje na ekranju prvih N celih b<br>• su deljivi sa 5 ili sa 6. N je dato kao parametar metode. Statičku metodu koja ispisuje na ekranju prvih N celih brojeva većih od nule koji<br>Statičku metodu koja ispisuje na ekranju prvih N celih brojeva većih od nule koji su deljivi sa 5 ili sa 6. N je dato kao parametar metode.<br>

```
Primer: WHILE naredba<br>
Primer: WHILE naredba<br>
Example 1<br>
Example 1<br>
Class Ispisivac:<br>
Class Ispisivac {<br>
<b>Class Ispisivac {<br>
Static void ispisiPryihNBrojeva () {<br>
int brojdeljivih = 0;<br>
int i = 1;<br>
whi
         Primer: WHILE naredba<br>
Dodaj klasi Ispisivac:<br>
Statičku metodu koja ispisuje na ekranju prvih N celih brojeva većih od nule koji<br>
su deljivi sa 5 ili sa 6. N je dato kao parametar metode.<br>
static void ispisiPrvihNBr
                         Primer: WHILE naredba<br>
klasi Ispisivac:<br>
atičku metodu koja ispisuje na ekranju prvih N celih brojeva većih od nule k<br>
deljivi sa 5 ili sa 6. N je dato kao parametar metode.<br>
spisivac {<br>
ic void ispisiPrvihNBrojeva () {
                         Primer: WHILE naredba<br>
klasi Ispisivac:<br>
atičku metodu koja ispisuje na ekranju prvih N celih brojeva<br>
i deljivi sa 5 ili sa 6. N je dato kao parametar metode.<br>
ispisivac {<br>
ic void ispisiPrvihNBrojeva () {<br>
int brojdel
                         PIIINET: VVFILLE IIdTECIDd<br>
klasi Ispisivac:<br>
atičku metodu koja ispisuje na ekranju prvih N celih brojeva većih od nule koji<br>
ideljivi sa 5 ili sa 6. Nje dato kao parametar metode.<br>
spisivac (<br>
ic void ispisiPrvihNBr
                                                   isivac:<br>
isolu koja ispisuje na ekranju prvih N celih brojeva većih od nule koji<br>
5 ili sa 6. Nje dato kao parametar metode.<br>
ac {<br>
. ispisiPrvihNBrojeva () {<br>
ijdeljivih = 0;<br>
: 1;<br>
brojdeljivih < n){<br>
if ((i % 5 == 0) ||
                                                                           System.out.println (i); 
                                                                            spisuje na ekranju prvih N celih brojeva većih od nule koji<br>V je dato kao parametar metode.<br>PrvihNBrojeva () {<br>ii = 0;<br>ljivih < n){<br>% 5 == 0) || (i % 6 == 0)){<br>System.out.println (i);<br>brojdeljivih ++;
                                                   } 
                                                  i++;}
         }
}
```
- DO-WHILE naredba<br>ov nije ispunjen na samom početku WHILE petlje, nijedna<br>iti. Ponekad je potrebno da se obezbedi izvršenje bar jedne<br>ju se koristi naredba po-while. Ukoliko se desi da uslov nije ispunjen na samom početku WHILE petlje, nijedna iteracija se neće izvršiti. Ponekad je potrebno da se obezbedi izvršenje bar jedne iteracije. U tom slučaju se koristi naredba DO-WHILE. DO-WHILE naredba<br>
Ukoliko se desi da uslov nije ispunjen na samom početku WHILE petlji<br>
iteracija se neće izvršiti. Ponekad je potrebno da se obezbedi izvršenje<br>
Deklaracija DO-WHILE naredbe:<br>
do<br>
komanda p; **DO-WHILE naredba**<br>
koliko se desi da uslov nije ispunjen na samom početku WHILE petlje, nijedi<br>
eracija se neće izvršiti. Ponekad je potrebno da se obezbedi izvršenje bar jet<br>
eracije. U tom slučaju se koristi naredba bo-Nextrania se neće izvršiti. Ponekad je potrebno da se obezbedi izvršenje bar je eracija<br>Pracija se neće izvršiti. Ponekad je potrebno da se obezbedi izvršenje bar je eracije. U tom slučaju se koristi naredba bo-while.<br>Prov
- 

```
do a constructive construction of the construction of the construction of the construction of the construction
```

```
komanda_p;
while (...uslov...);
 do<br>
komanda_p;<br>
while (...uslov...);<br>
<br>
I.iteracija<br>
Izvršava se komanda_p<br>
Proverava se uslov_(uslov važi)<br>
<br>
2.iteracija<br>
- Izvršava se komanda_p<br>
- Proverava se uslov_(uslov važi)<br>
- S.iteracija<br>
- Izvršava se komanda_p
```
- **1.** iteracija
	- **Izvršava se** komanda p
	-
- **2.** iteracija
	- **Izvršava se** komanda p
	-
- **3.** iteracija
	- **Izvršava se** komanda p
	-
- - **Izvršava se** komanda p
- omanda\_p;<br> **.** iteracija<br> **.** Izvršava se komanda\_p<br> **.** Tzvršava se komanda\_p<br> **.** Proverava se uslov\_(uslov važi)<br> **. iteracija**<br> **.** Tzvršava se komanda\_p<br> **.** Proverava se uslov\_(uslov važi)<br> **. iteracija**<br> **.** Provera e (...uslov...);<br>
Recija<br>
Proverava se komanda p<br>
Proverava se uslov\_(uslov važi)<br>
.iteracija<br>
Proverava se uslov\_(uslov važi)<br>
.iteracija<br>
Proverava se uslov\_(uslov važi)<br>
Proverava se uslov\_(uslov važi)<br>
Proverava se usl ■ 1. iteracija<br>
■ Izvršava se komanda p<br>
■ Proverava se uslov\_(uslov važi)<br>
■ 2. iteracija<br>
■ Izvršava se komanda p<br>
■ Proverava se uslov\_(uslov važi)<br>
■ Izvršava se komanda p<br>
■ Proverava se uslov\_(uslov važi)<br>
■ posledn
-